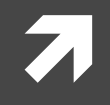

### **Computer Systems and Networks**

ECPE 170 - Jeff Shafer - University of the Pacific

# Introduction

### A Modern Computer – iPadAir "2"

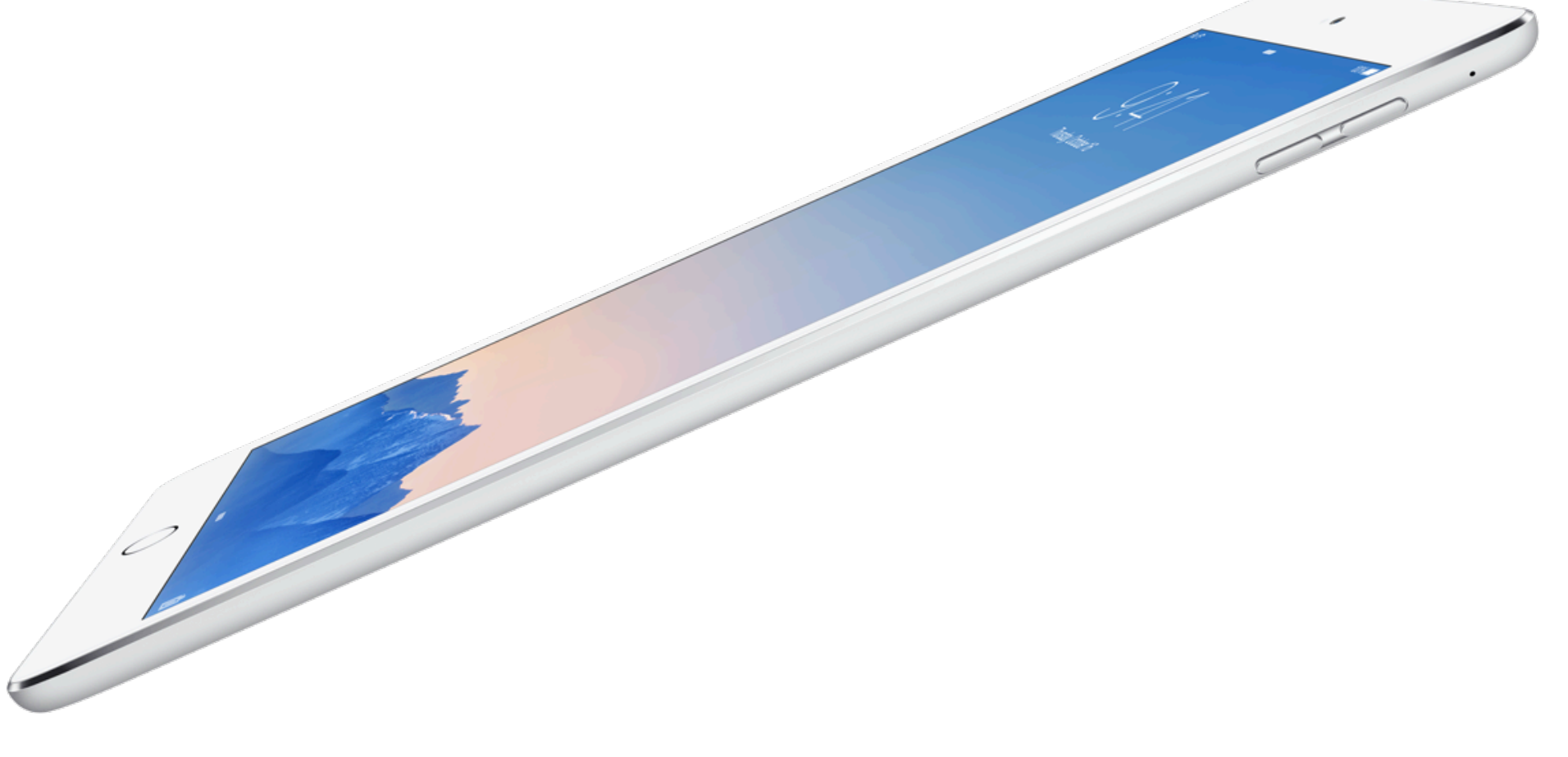

# Applications

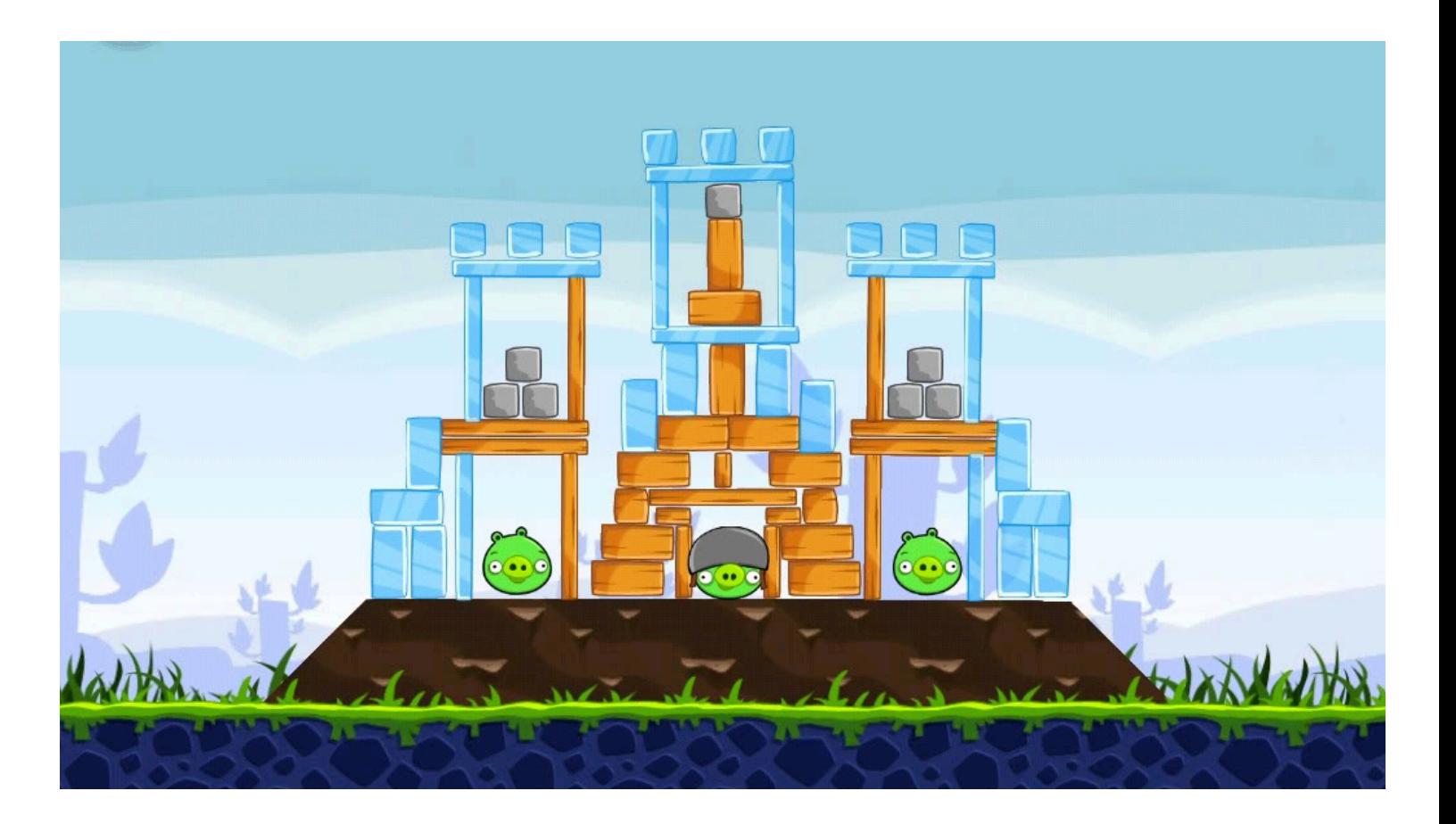

# **Application – Angry Birds**

- Written in a high level language (Objective C)
- What resources does Angry Birds need to run?  $\overline{\phantom{a}}$ (i.e. what does the Angry Birds executable file need to execute?)
	- Hardware 7
		- **T** Processor(s) Run program, display graphics, ...
		- Memory Store programs, store data 7
		- 7 I/O Touch screen, storage, network, 3-axis gyro, ...
	- Software Operating system  $\overline{\boldsymbol{z}}$

### Software - Operating System

- **A** Apple iOS Used in iPads, iPhones, iPods, Apple TV
	- **7** Variant of Mac OS X operating system used on traditional Macs

### What are some jobs of this operating system?

- Manage hardware 7
- Manage applications (multitasking) 7
- **7** Written in high-level languages
	- 7 C, C++, Objective C (varies by component)
	- Can we run this code directly on the processor? 7

### Software - Compilers / Interpreters

- These are programs that **build** other programs! 71
- Goal: Convert high-level languages into machine code that can be directly executed by hardware
- Examples
	- Apple Xcode 7
	- Microsoft Visual  $\overline{\mathbf{z}}$ Studio
- What's the difference between a compiler and interpreter?

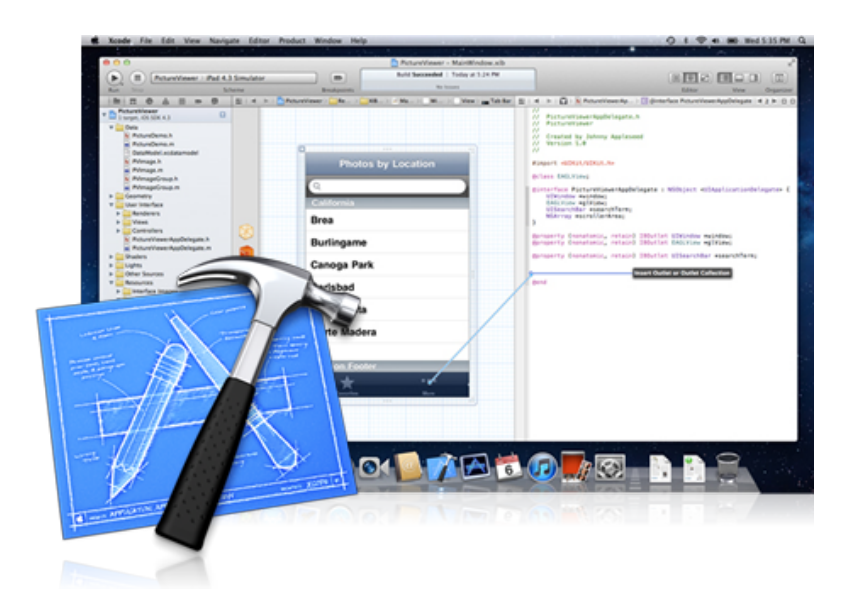

### **Hardware**

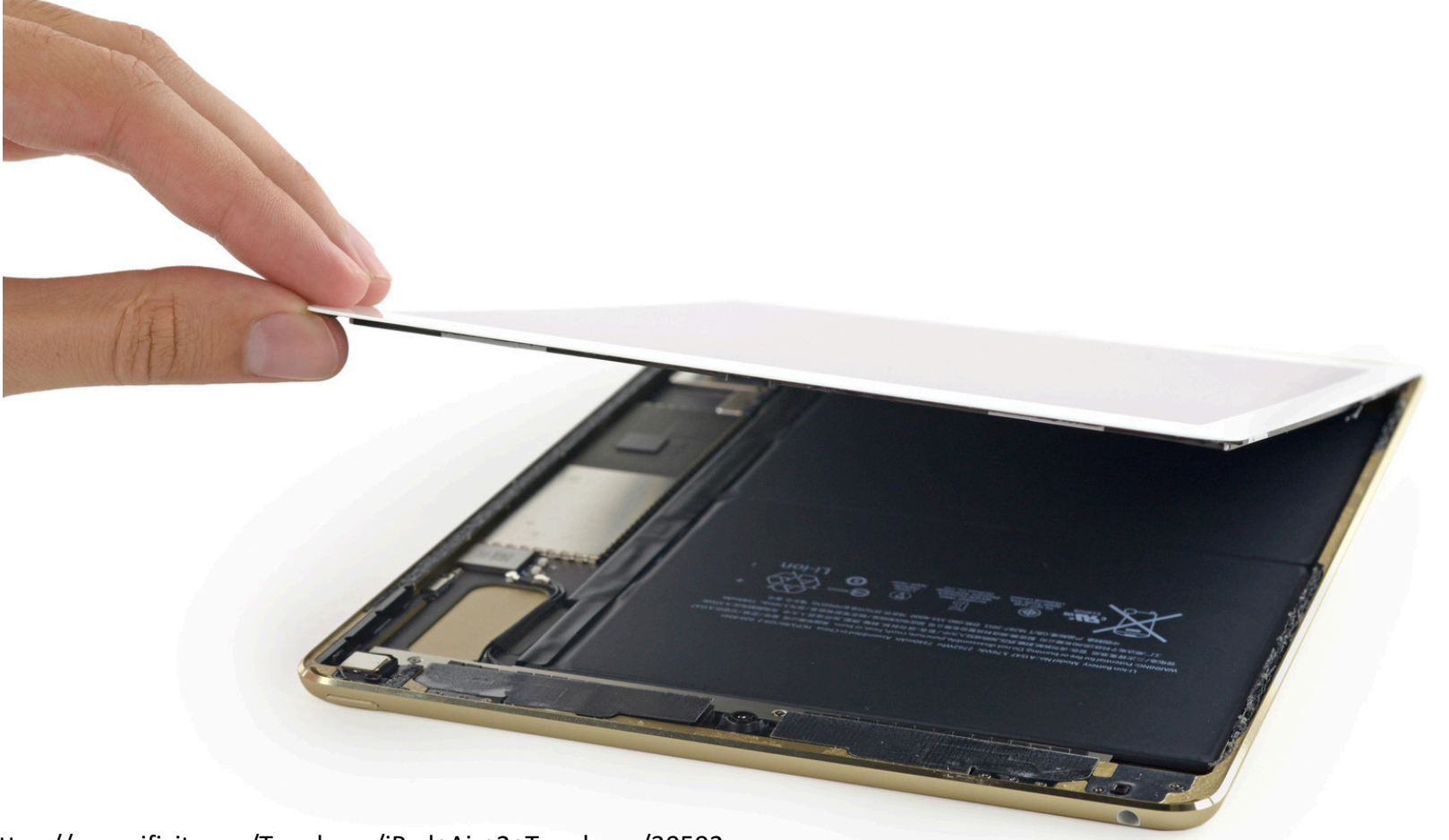

https://www.ifixit.com/Teardown/iPad+Air+2+Teardown/30592

### Hardware

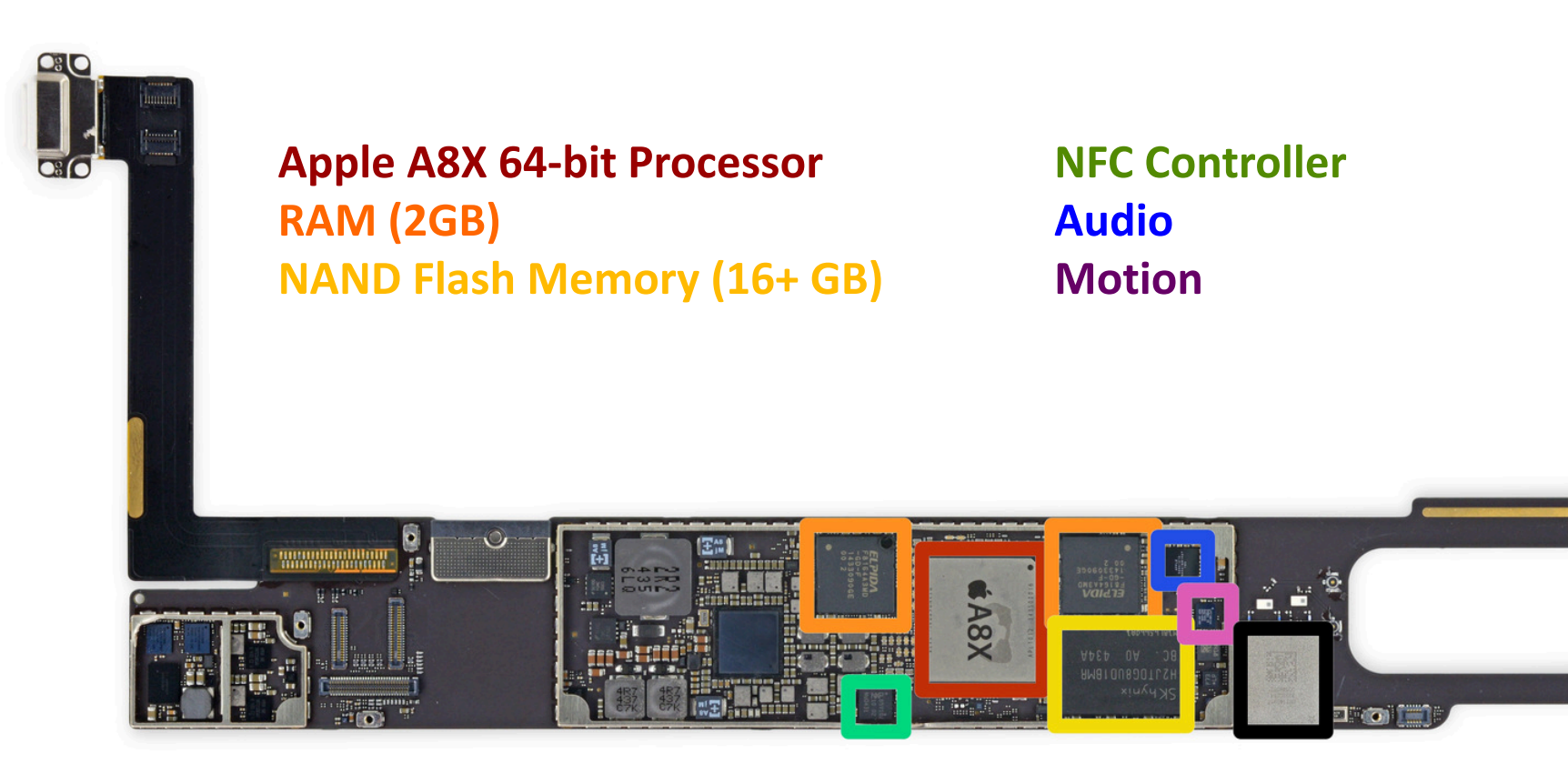

œ

### iPad Air "2" Processor

### **A** Apple A8X Processor

- Clock speed 1.5GHz
- 3 cores Я.
- 2GB RAM 21

What do these mean?

#### What does a processor do?  $\overline{\phantom{a}}$

- Executes machine language instructions 7
	- **7 Machine language?**
- How does the processor execute the instructions? 7

### **Microarchitecture**

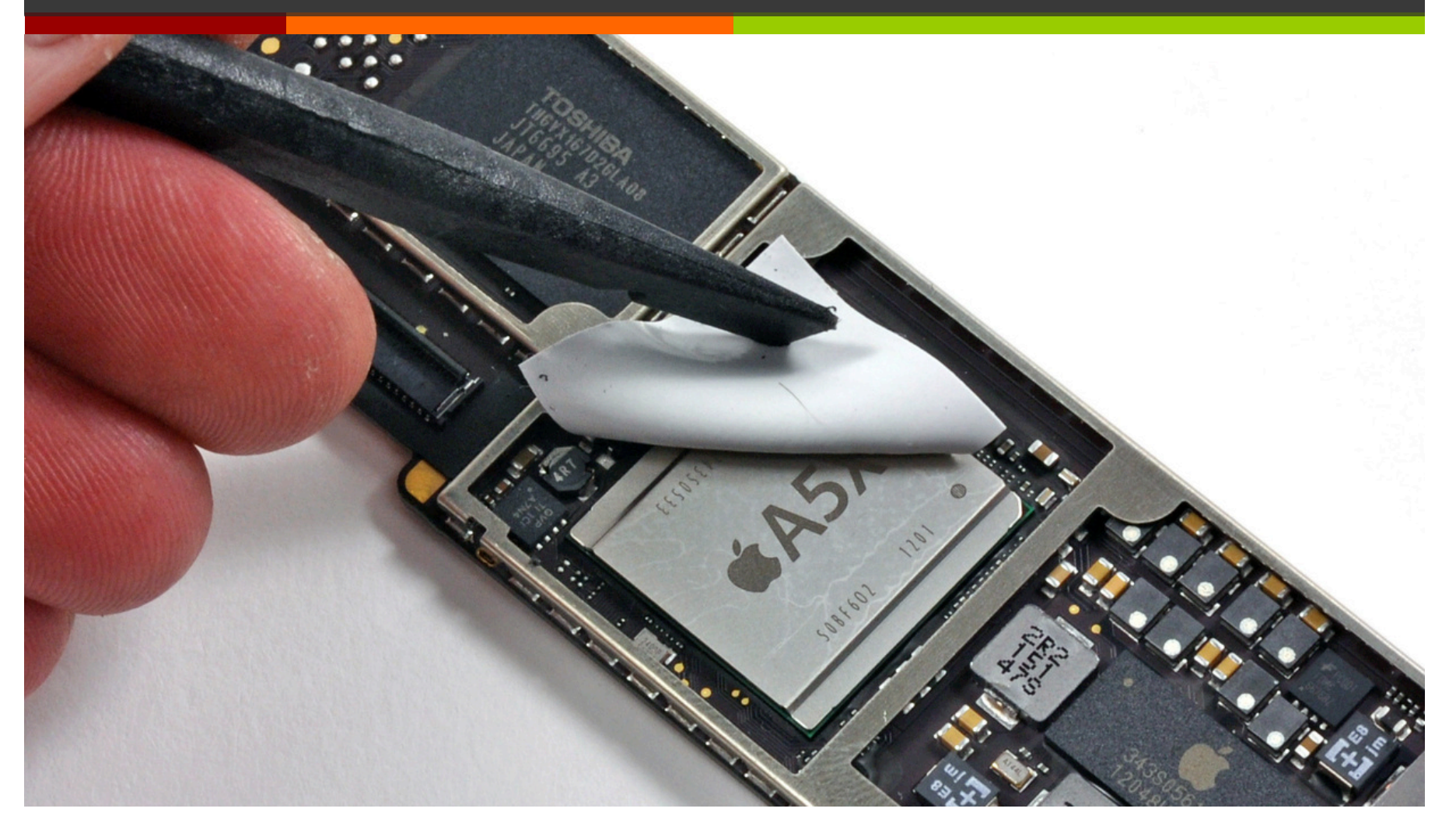

### How Does It Work?

- Apple won't tell us trade secret!
- Experts can dissolve (with  $\overline{\phantom{a}}$ acid), burn, or grind off outer protective layers of chip and then peer inside:
	- Need a really good 7 microscope!
	- **Reverse Engineering in** 7 the Semiconductor Industry: http://www.scribd.com/doc/53 742174/Reverse-Engineering

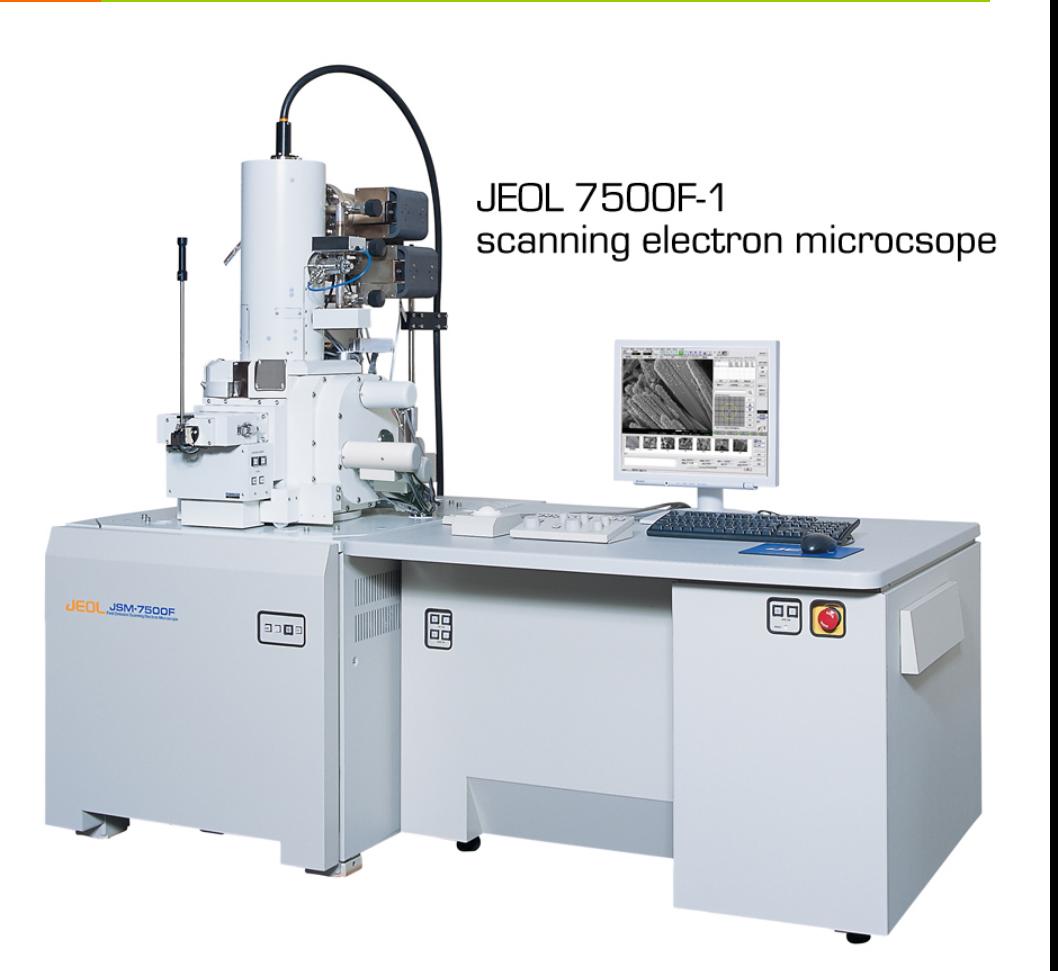

*Can see this*  level of detail with your own *eyes…*

Divided into logic blocks with different functions:

- **Processor**
- Cache memory
- **Memory** Controller
- Video (GPU)

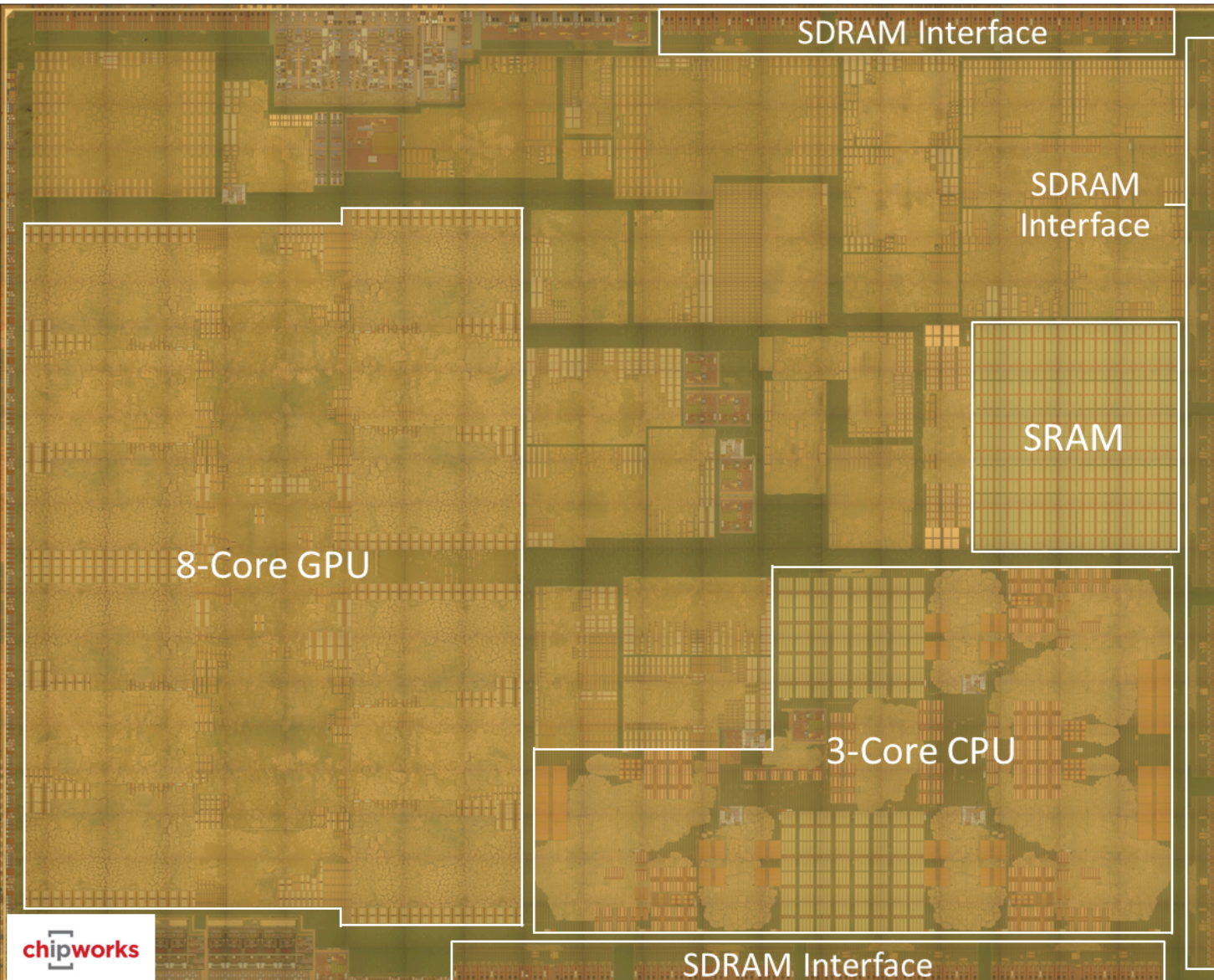

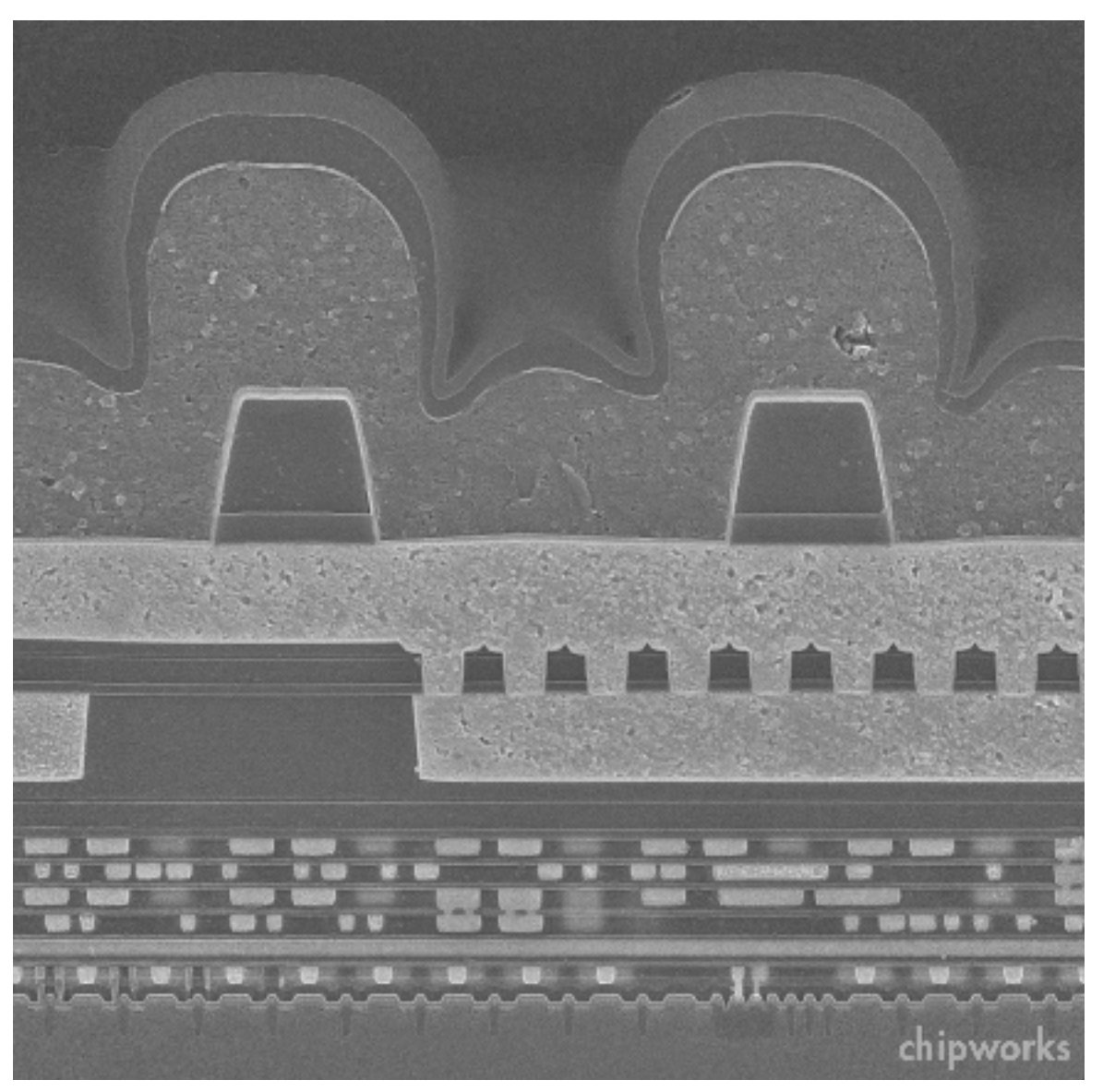

SEM Cross-Section of (older) Apple A5

# Digital Logic

#### Memory cell and the contract of the Memory cell and the Memory of Transistor

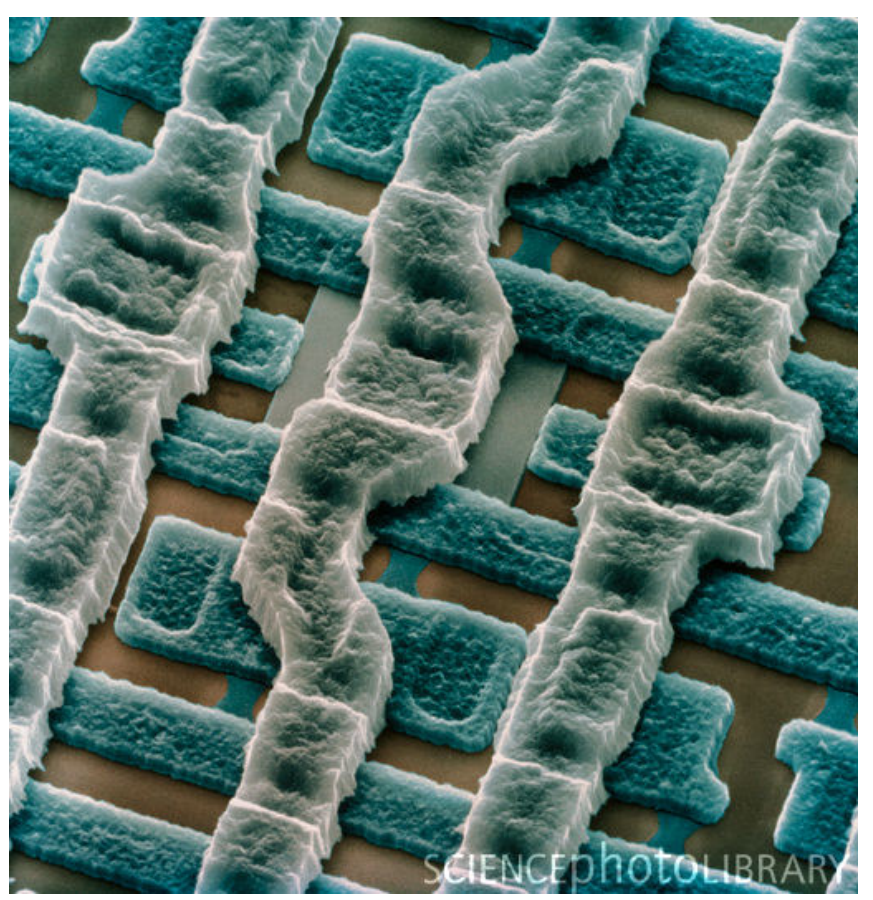

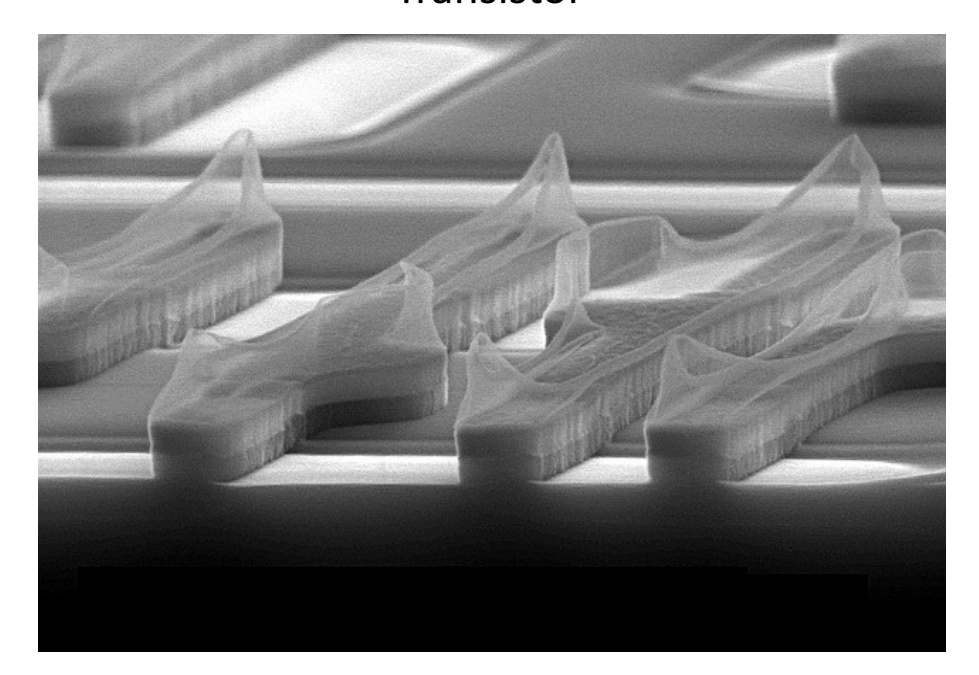

### Transistors

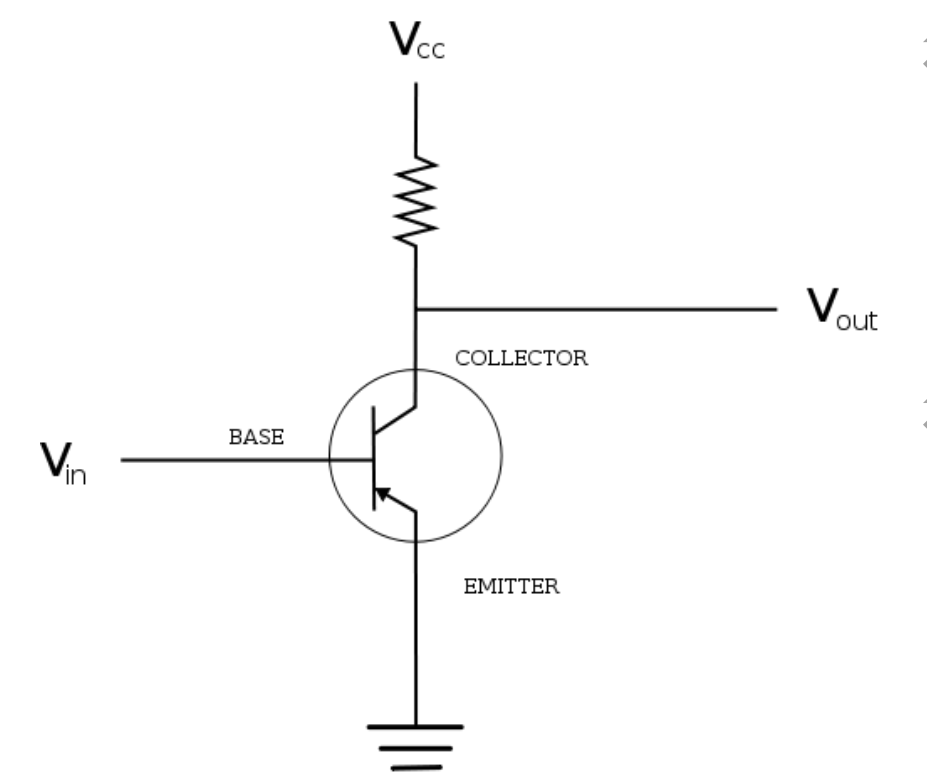

- You can still make 71 assumptions at this level that the transistor is either "on"  $(1)$  or "off"  $(0)$
- **7** But below this are analog **circuits**

### The Computer Level Hierarchy

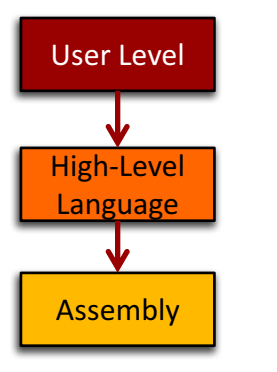

- **7** Level 6: The User Level "Angry Birds" Program execution and user interface level
- Level 5: High-Level Language Level "Objective C" 7
	- Programming languages like C++, Java, Python, ... 7
- Level 4: Assembly Language Level "ARM  $\overline{\phantom{a}}$ Assembly"
	- 7 Program directly at this level, or ...
	- Use a compiler/interpreter to process/convert high-7 level code

### The Computer Level Hierarchy

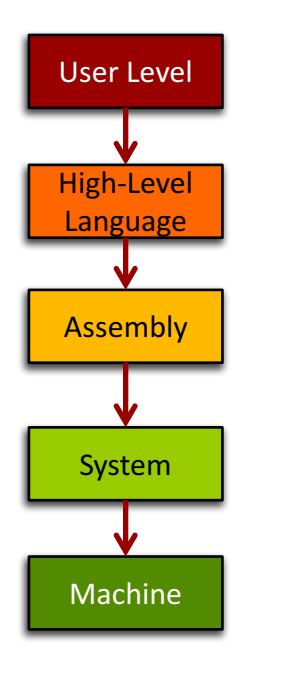

### Level 3: **System Software Level** - "iOS"

- Controls active programs and manages system resources
- **7** Assembly language instructions often pass through Level 3 without modification

#### *A* Level 2: Machine Level

- **7** Instruction Set Architecture (ISA) Level
- **7** Instructions are particular to the architecture of the specific machine (i.e. Intel processors, ARM processors, IBM processors...)

### The Computer Level Hierarchy

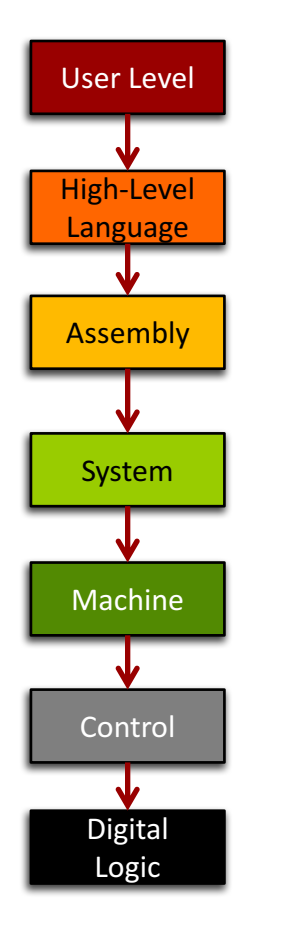

These levels are too hardware-oriented for ECPE 170...

- Level 1: Control Level 71
	- Decodes and executes instructions and moves data 7 through the system
	- **ECPE 173 Computer Organization & Architecture** 7
- Level 0: Digital Logic Level 7
	- Digital circuits, gates and wires implement the 7 mathematical logic of all other levels
	- **ECPE 71 Digital Design** 7 **ECPE 174 - Advanced Digital Design**

### Course Overview

ì

### **Motivating Question**

- What do you, as a programmer, need to know  $\overline{\phantom{a}}$ about the underlying system (software and hardware) to write more efficient code?
	- Role of the tools 7
		- **7** Compiler, assembler, linker, profiler
	- Role of the operating system and its efficient usage  $\overline{\phantom{a}}$
	- Assembly programming (using the CPU efficiently)
	- Memory hierarchy and its impact on performance 7

### **Course Goals**

- Present a complete view of how computer systems are 7 constructed
	- From the CPU assembly programming level Л. to the user application level
- Understand the relationship between computer 7 software and hardware
- Lay the foundation for future courses  $\overline{\phantom{a}}$ 
	- Advanced Digital design / VLSI 7
	- Л. **Operating systems**
	- 7 Computer networking
	- **Application development** Я.

# C Programming Language

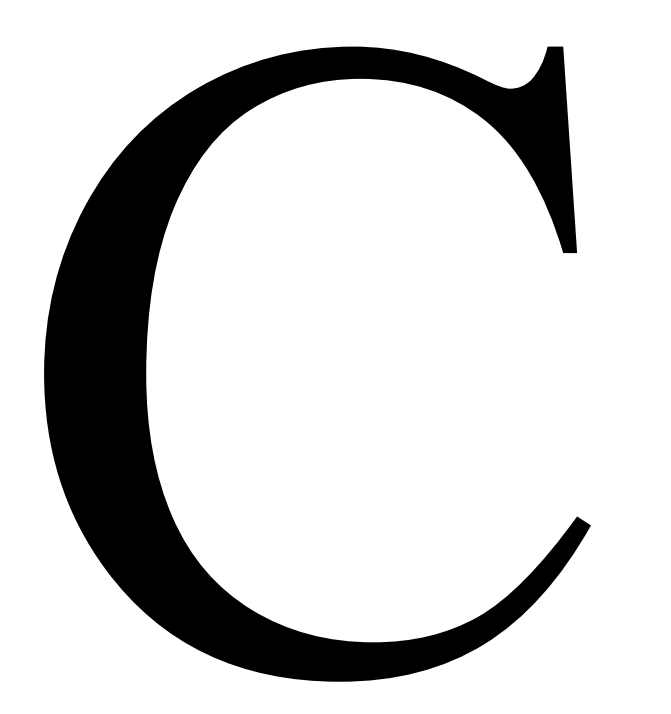

- Why not Python, Java, Ruby, 7 Perl, PHP, ...?
- High-level languages 7 (especially interpreted, managed code...) try to hide the underlying machine from you
- ECPE 170 wants to reveal the underlying machine to you!

22

### Linux

23

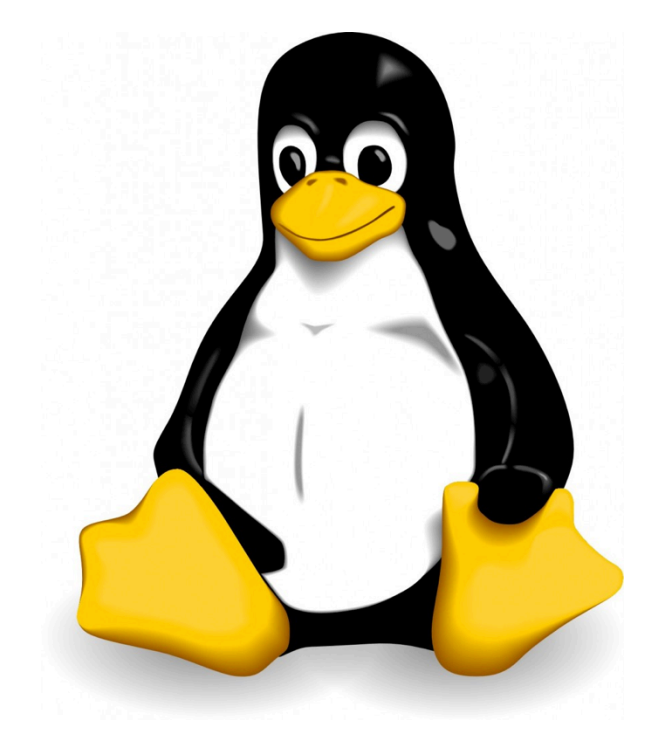

### **7 Course will be taught 100%** in Linux

- Did you have to choose Linux for ECPE 71 170?
- No, not really, but... 7
	- Too many Pacific graduates were 7 escaping without a working knowledge!
	- **Feedback from co-op employers and**  $\overline{\boldsymbol{\lambda}}$ graduates: "More Linux/Unix skills please!"

### Linux

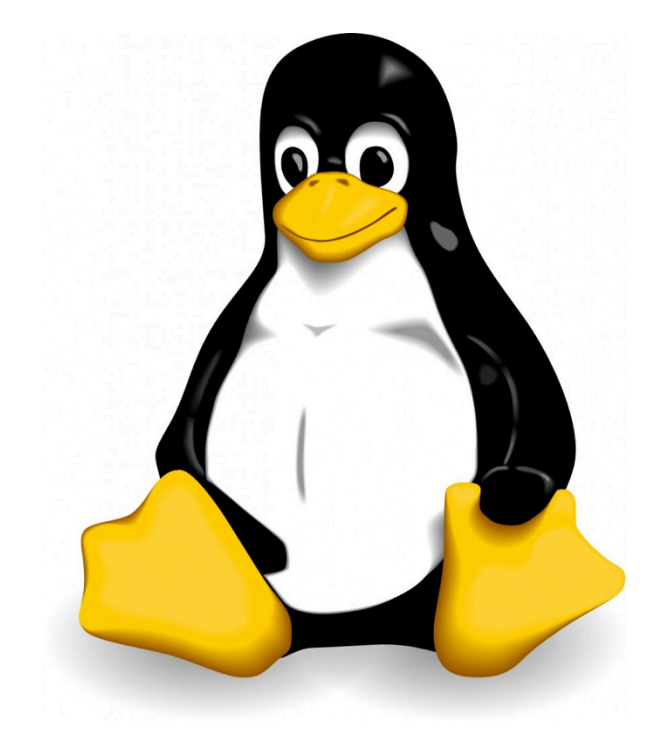

- Who here has used a Linux  $\overline{\mathbf{z}}$ desktop/laptop/server before?
- Who here has used a Linux "device"  $\blacktriangledown$ before?
	- I'd be surprised if it isn't everyone... 7
	- Android runs a Linux kernel  $\overline{\boldsymbol{\lambda}}$
	- Amazon Kindle runs a Linux kernel Л.
	- TiVO runs a Linux kernel 7

### **Discussion**

- **What is open-source?**  $\overline{\phantom{a}}$
- 7 What is an operating system kernel?
	- $\overline{\boldsymbol{z}}$ Is the kernel everything you need from an OS?
- **What is Linux?** 7
- **What is Ubuntu Linux? (RedHat? Debian?...)**  $\overline{\phantom{a}}$ 
	- $\pi \rightarrow$  Show family tree of distributions  $\leftarrow$

### **Virtual Machine**

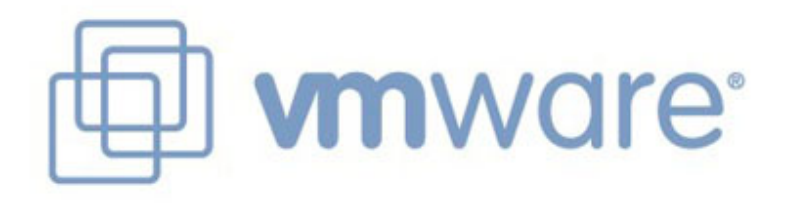

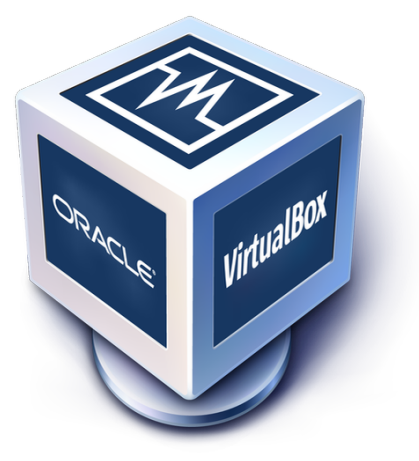

- **Course will be taught 100%** from a virtual machine booting Linux that you install!
- Couldn't you just give us remote access to Я. a server someplace that is already configured?
- 7 Yes, but...
	- By installing it yourself you will have the 7 skills to use it again in the future
	- No mysterious "Professor Shafer" 7 software configuration

### **Discussion**

- What is a Virtual Machine?
	- Is this the same thing as a Java virtual machine?  $\overline{\bf{z}}$
- How is it different from dual booting? 7
- Which comes first, the virtual machine, or the OS? 7
	- Answer: It depends! 7
	- Typical desktop install: hosted virtualization  $\boldsymbol{\pi}$
	- Typical server install: bare-metal virtualization  $7^{\circ}$

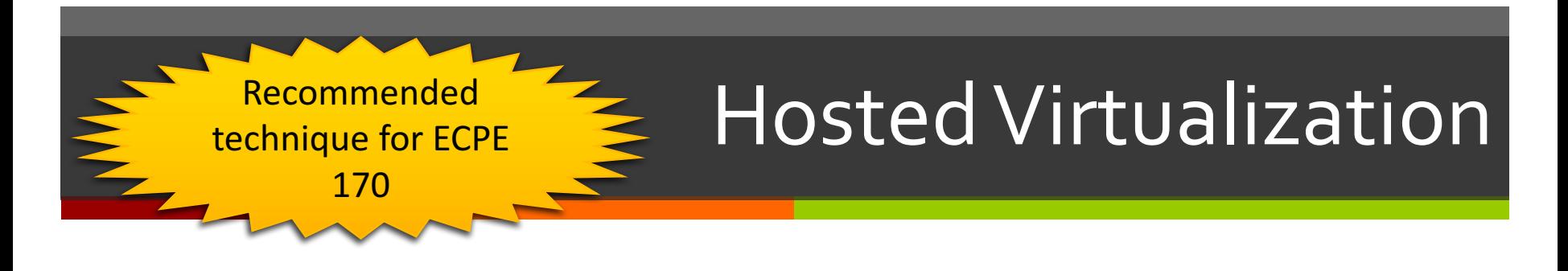

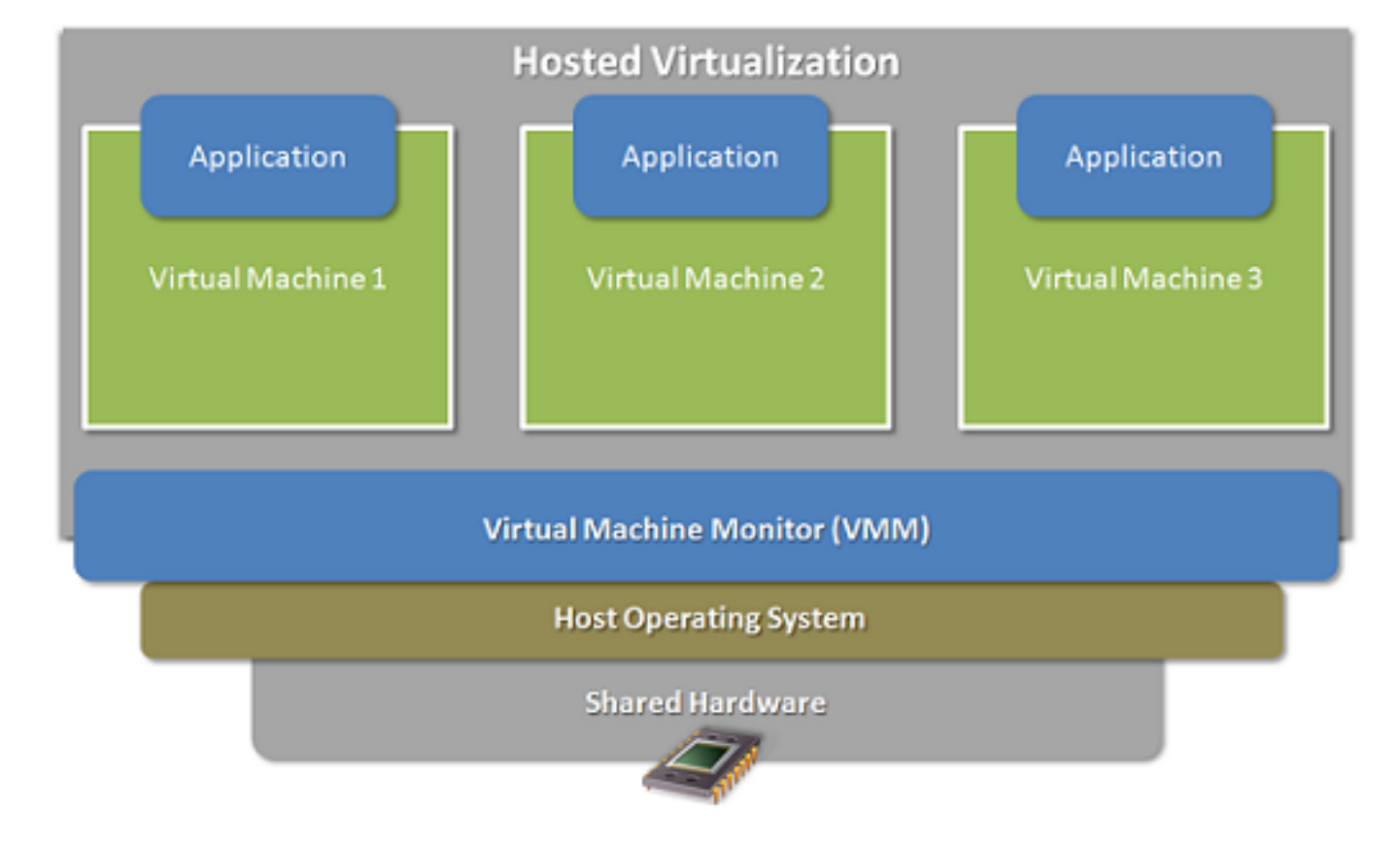

**28**

### Bare-Metal Virtualization

More efficient, but not as easy to install.

The virtual machine monitor acts like an operating system itself!

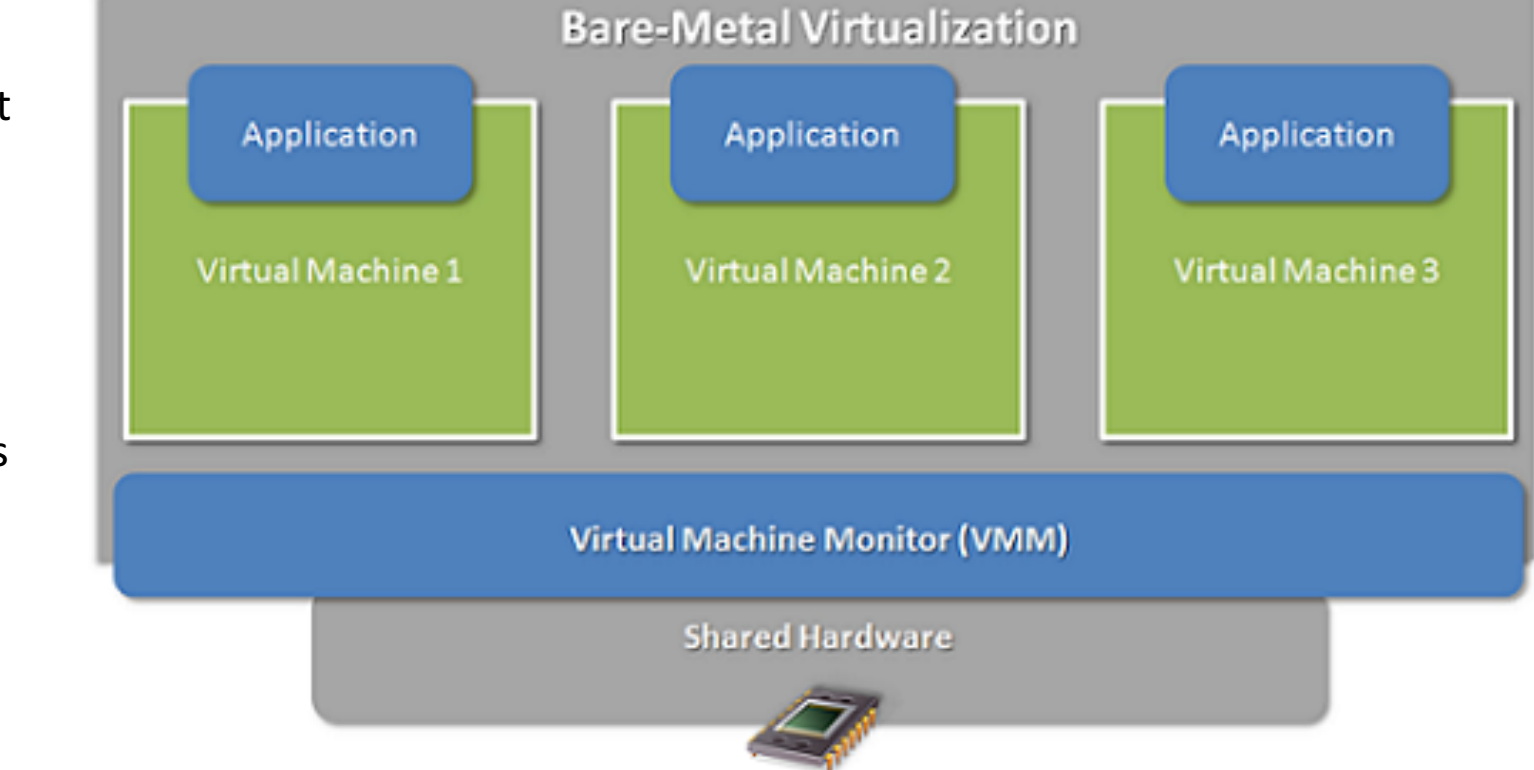

### **Version Control**

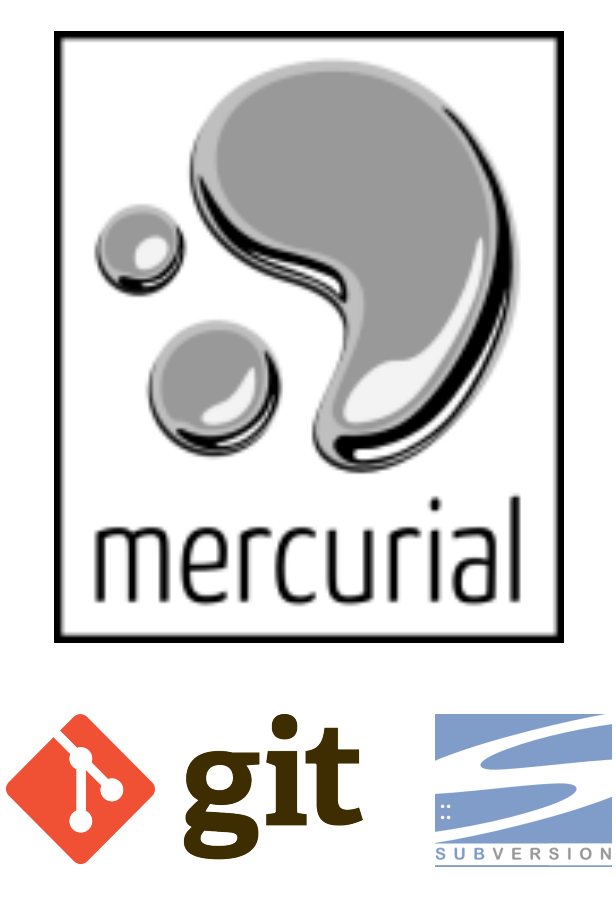

### **Course will use version control!**

- Only way to get lab code or turn in 7 assignments
- 7 Did you have to mandate VCS for ECPE 170?
- No, not really, but...
	- Too many Pacific graduates were avoiding  $\overline{\phantom{a}}$ learning this on their own!
	- **Feedback from co-op employers and**  $\overline{\boldsymbol{\lambda}}$ graduates: "Only n00bs work without version control!"
	- Used everywhere: Source code of all kinds!  $\boldsymbol{\pi}$ (C++, Python, Matlab, VHDL/Verilog, ...)

### **Version Control**

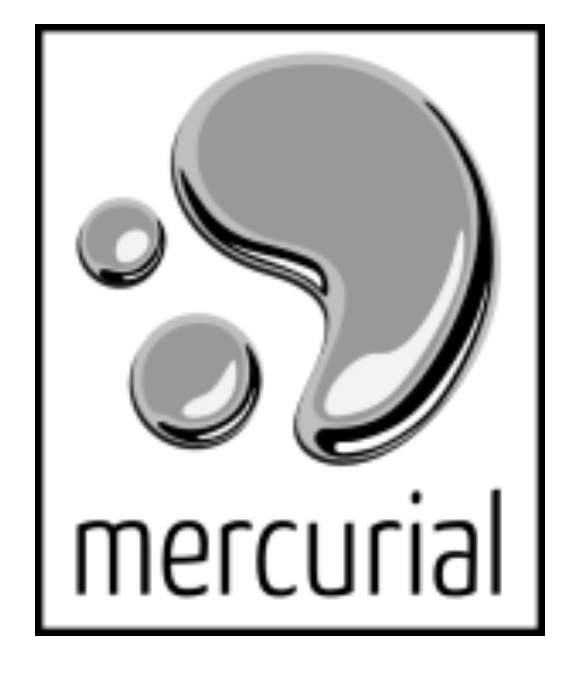

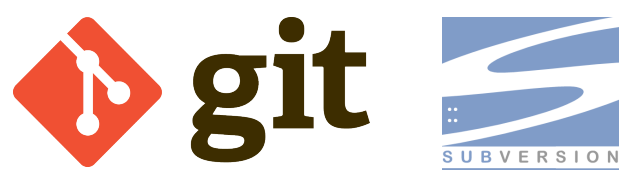

7 Who here has used a version control system before?

- What system?  $\overline{\boldsymbol{\lambda}}$
- Where at?  $\overline{\mathbf{z}}$
- What purpose?  $\overline{\boldsymbol{\eta}}$

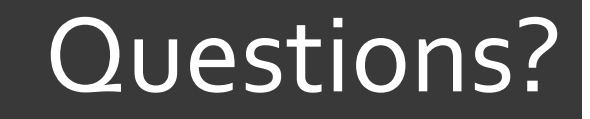

# 7 Questions? **7 Concerns?**

### Course Mechanics

ì

**33**

### **Websites**

### Main website (syllabus, schedule)

• http://ecs-network.serv.pacific.edu/ecpe-170

Canvas website (gradebook)

• http://canvas.pacific.edu

Bitbucket.org (version control)

• http://bitbucket.org

## Textbook

### ì **No official textbook**

- **7** Optional reference books (useful for this class and beyond)
	- **7** The C Programming Language, 2<sup>nd</sup> Edition
- **7** Please suggest useful online **or print references throughout the semester**

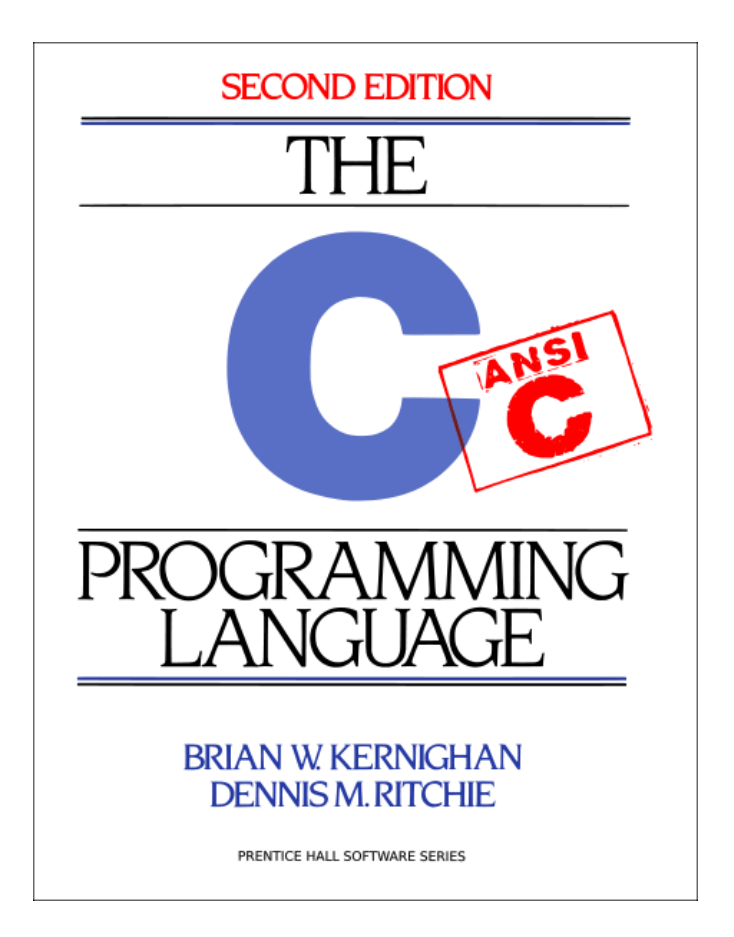

# Grading

#### **30% - Exams**

- 15% Mid-term exam 71
- 15% Final exam
- **70% Labs** 21
	- Points assigned to each lab will vary based on complexity 7
	- Each lab *begins* as an in-class activity 7
		- **7** Unfinished work becomes homework/project
		- $\pi$  Labs are large assume "the usual" amount of homework/projects for a 4-credit class
	- Tip: The best students last semester *started* the labs 7 outside of class, and finished them as an in-class activity

### Honor Code

#### All assignments are submitted individually  $\overline{\phantom{a}}$

#### **Encouraged Activities**  $\overline{\phantom{a}}$

**Collaborating with your classmates** 7 (asking questions, solving problems together)

#### Searching for solutions online  $\overline{\bf{z}}$

- Provided code copied does not exceed 25% of total 7 assignment length
- **7** Provided you clearly document this copy in your source code and lab report
	- What did you copy? Where did it come from?

### Honor Code

#### **Risky Activities**  $\boldsymbol{\pi}$

**7** Having your classmates type on your computer or assignment file

#### **Forbidden Activities**  $\overline{\mathcal{A}}$

- Copying someone's work verbatim (classmate or 7 otherwise)
- Copying someone's work and obfuscating its source  $\boldsymbol{\pi}$

## Lab Topics

- 1. Linux
- 2. Version Control
- 3. **C** Programming
- 4. C Programming Project
- 5. Performance Measurement
- 6. Performance Optimization (compiler and programmer techniques)
- 7. Performance Optimization (Memory systems)
- 8. Network Programming 1 (Python)
- 9. Network Programming 2
- 10. Assembly Programming 1 (ARM)
- 11. Assembly Programming 2
- 12. Assembly Programming 3

### Class Time

**40**

### $\pi$  The goal<sup>\*</sup> in designing this course:

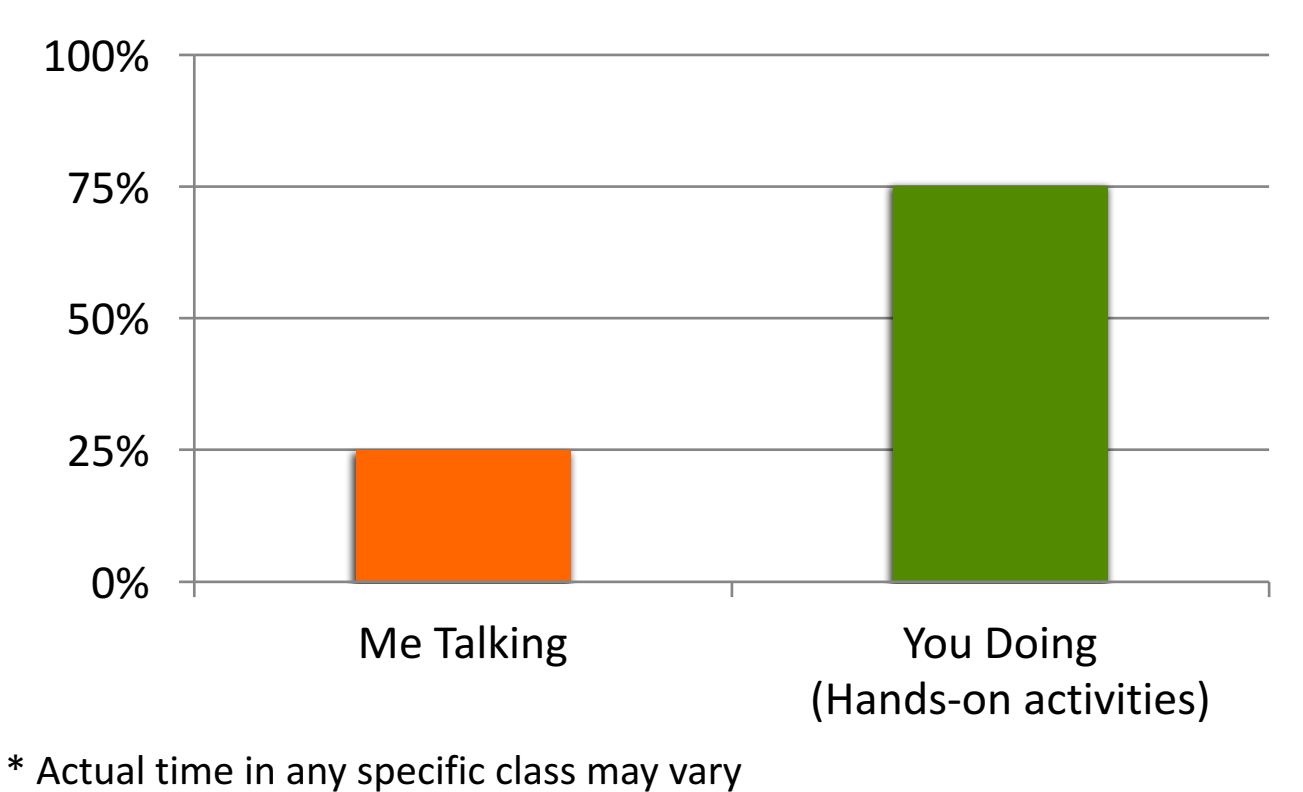

**Computer Systems and Networks Spring 2017** 

### Lab 1 - Linux

 $\overline{\lambda}$ 

### Homework

#### **Before the next class** 7

- **Skim "Virtual Machine Setup" tutorial instructions**  $\mathbf{1}$ . on website
	- http://ecs-network.serv.pacific.edu/ecpe-7 170/tutorials/vm\_setup
- Decide on what computer system you want to use  $2.$ for this class
- Download all software  $3.$ 
	- **7** Virtual machine installer (VMWare Player)
	- Linux .iso image (installer)  $-64$ -bit version 7

### Next Class - Linux Installfest

- **Tutorial Day**  $\overline{\phantom{a}}$
- Objectives 7
	- Follow the "Virtual Machine Setup" tutorial from  $\overline{\bf{z}}$ website to install Linux
	- Debug individual problems if needed 7
	- **7** Verify OS works
	- **Email me screenshot as proof of success**  $\overline{\bf{z}}$

### Next Class - Linux Installfest

- I want you to be comfortable as professionals 7 working independently to solve problems
- If you complete the "Virtual Machine Setup" 7 tutorial independently (and email me a screenshot by Thursday morning), you don't need to attend Thursday's class. Sleep in! (Or come help out)
- **7** I will still be here to answer all questions and solve problems

### Next Class - Linux Installfest

*A* **Warning: Don't skip class Thursday, and then tell me next Tuesday at Lab #1 that your OS doesn't work!**

### Lab 1 - Linux

### **7** The first lab is next Tuesday

- **Topic: Linux**  $\boldsymbol{\eta}$
- Crash course in command-line usage 7

#### Lab 1: Pre-Lab  $\overline{\phantom{a}}$

- Show me the working command prompt in your  $\overline{\bf{z}}$ Linux install. Hopefully you will have this done by end-of-class Thursday
- Pre-Labs are always due at the start of the lab  $\overline{\boldsymbol{z}}$

### **Every class – bring your laptop**

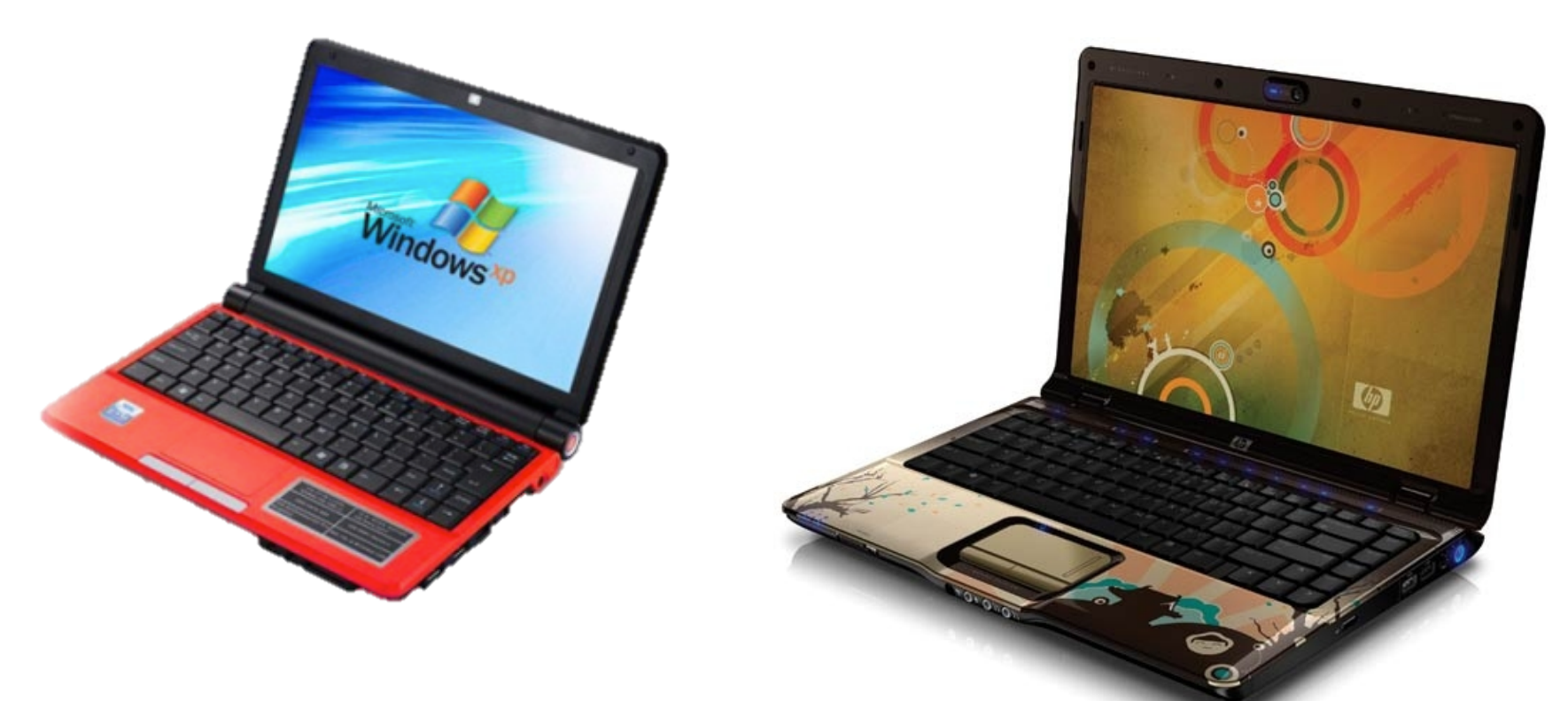

**47**

### **Every class – bring your laptop!**

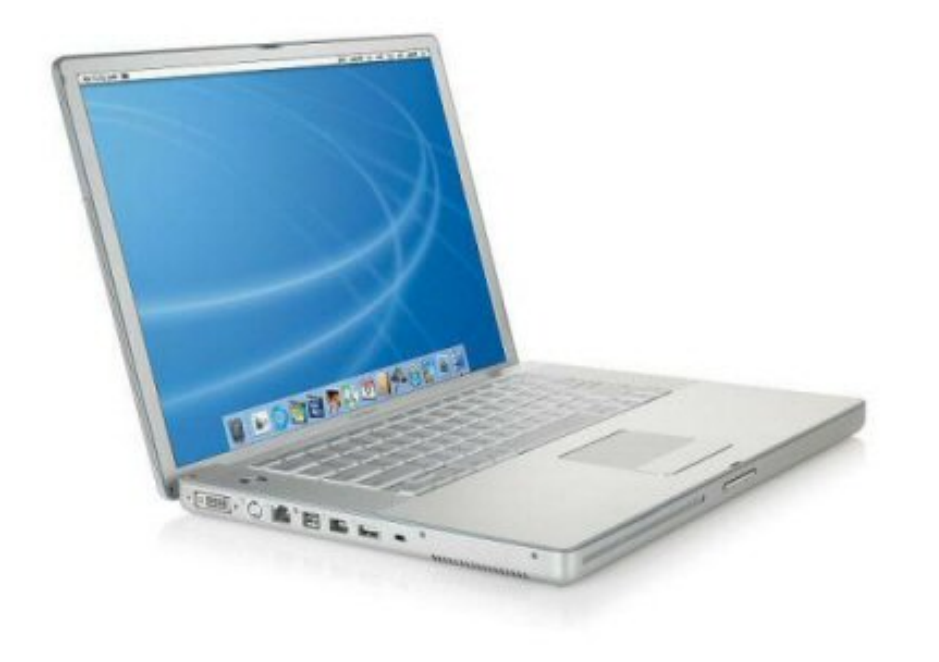

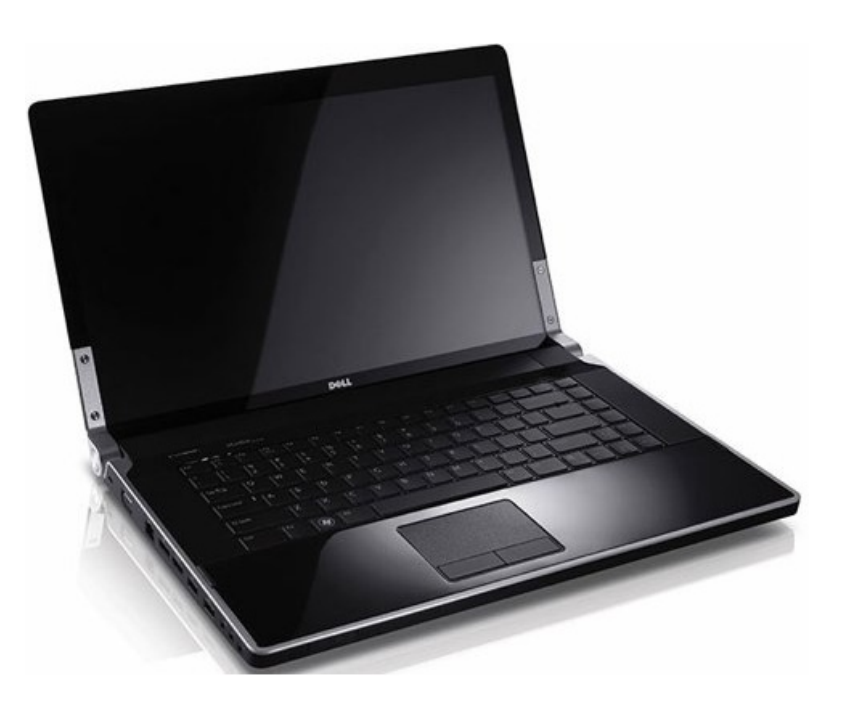

**48**

### **Every class – bring your laptop!!**

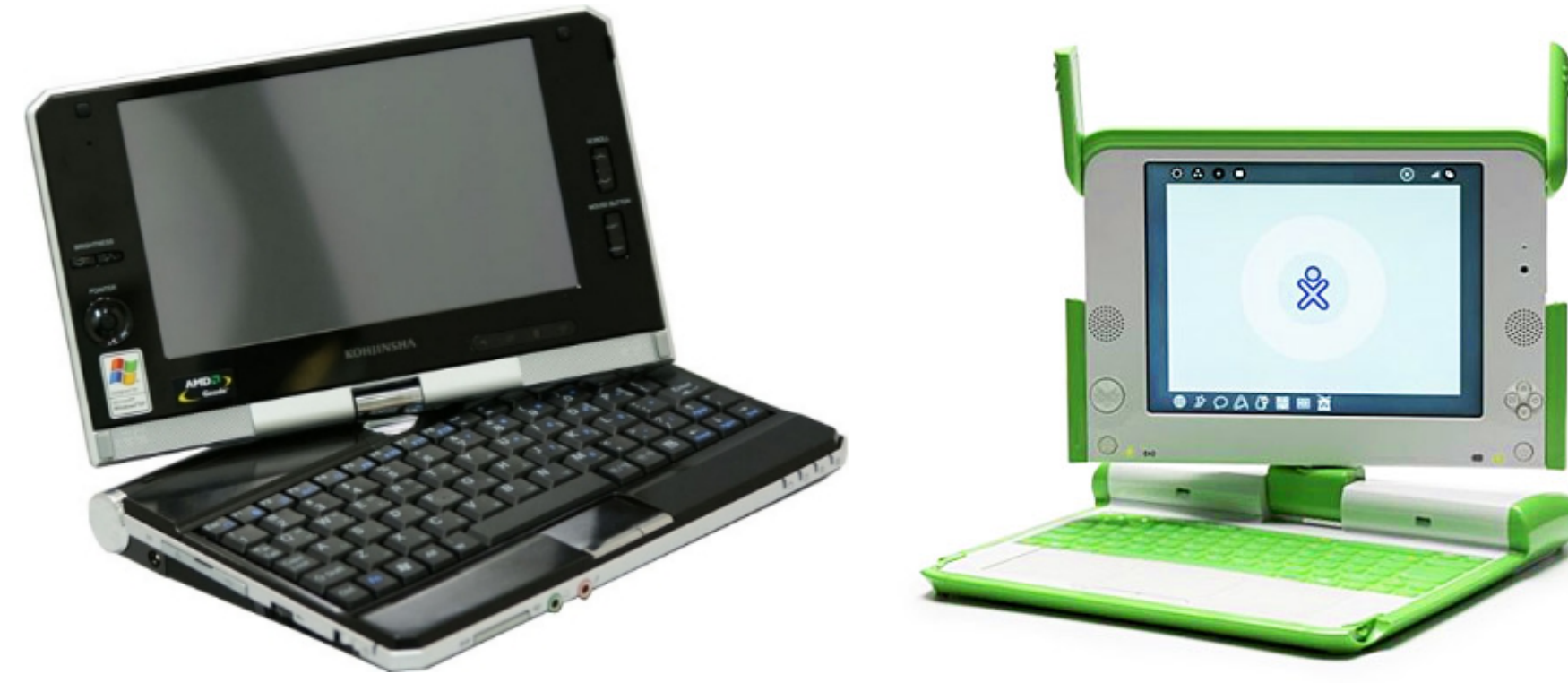

 $(*)$  Maybe not this one, but you get the idea...

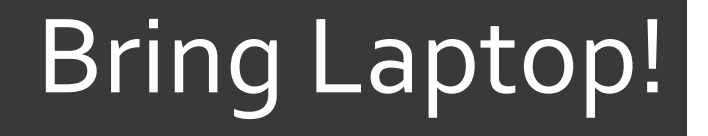

### **Every class – bring your laptop!!**

# **Just assume we'll do at least some lab** activity in class unless it's been made crystal clear in advance that a day will be all lecture/discussion instead...

**50**

- No laptop? Let's try installing Linux to a USB stick 7 and dual boot the classroom computers.
- See me after class to sign-out hardware...  $\overline{\phantom{a}}$

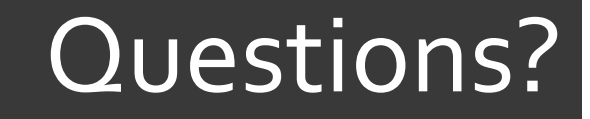

# 7 Questions? **7 Concerns?**